#### **7 – Les logiciels d'application : (ceux qui vous permettent d'écrire, de faire des caculs,...)**

La plupart des logiciels sont distribués sans leur recette (en particulier ceux de MicroSoft jusqu'à ce jour de 2016).

Il est interdit d'essayer de comprendre leur fonctionnement (on parle dans ce cas d'un logiciel « propriétaire » ou « privateur »). Il est interdit de les partager avec vos amis, et il est interdit d'essayer de les modifier pour les adapter à vos besoins.

#### **7 – Les logiciels d'application libres :**

Ils présentent les mêmes libertés qu'un système d'exploitation libre 0 - la liberté d'utiliser le logiciel, pour quelque usage que ce soit (liberté 0).

1 la liberté d'étudier le fonctionnement du programme, et de l'adapter à vos propres besoins (liberté 1). L'accès au code source est une condition pour tout ceci.

2 la liberté de redistribuer des copies de façon à pouvoir aider votre voisin (liberté 2).

3 la liberté d'améliorer le programme, et de diffuser vos améliorations au public, de façon à ce que l'ensemble de la communauté en tire avantage (liberté 3). L'accès au code source est une condition pour tout ceci

Avec un logiciel libre, vous avez le plat, la recette, le droit de redistribuer (ou de vendre) le plat, la recette, et même de la modifier. (d'après April)

# Formats ouverts, pour quoi faire?

#### Pour que d'autres utilisateurs puissent lire mes documents sans entrave

Des utilisateurs s'échangent un rapport.

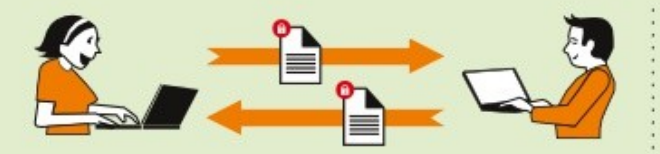

FORMAT FERMÉ, LOGICIELS IDENTIOUES

Alice utilise le logiciel « Carcera<sup>(1)</sup> ». Elle enregistre son rapport dans un format fermé (ne permettant pas l'interopérabilité), puis l'envoie à Bob qui possède le même logiciel. Celui-ci peut lire le document. le modifier et le renvoyer à Alice.

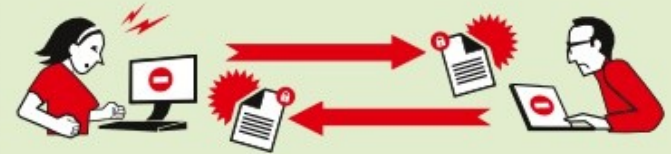

FORMATS FERMÉS, LOGICIELS DIFFÉRENTS

Le lendemain, Alice envoie son rapport à Albert. Il ne possède pas le même logiciel et celui-ci refuse de lire le document. Albert n'a pas d'autre solution que d'acquérir le logiciel Carcera utilisé par Alice, en espérant qu'il soit adapté à son ordinateur.

Pour que vos documents puissent être lus facilement par d'autres personnes, sans avoir besoin de vous soucier du logiciel qu'elles utilisent, choisissez des formats ouverts.

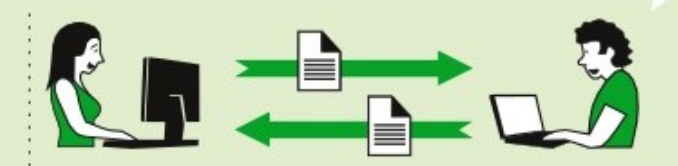

#### FORMATS OUVERTS, LOGICIELS DIFFÉRENTS

Carole, une autre utilisatrice, choisit d'enregistrer son rapport dans un format ouvert (permettant l'interopérabilité) et l'envoie à David. David peut lire le document, le modifier et l'enregistrer à son tour, soit en utilisant le même logiciel, soit en utilisant un autre logiciel interopérable.

#### Pour assurer la pérennité de mes documents dans le temps

Alice et Carole utilisent des logiciels de traitement de texte pour rédiger, enregistrer et conserver un roman.

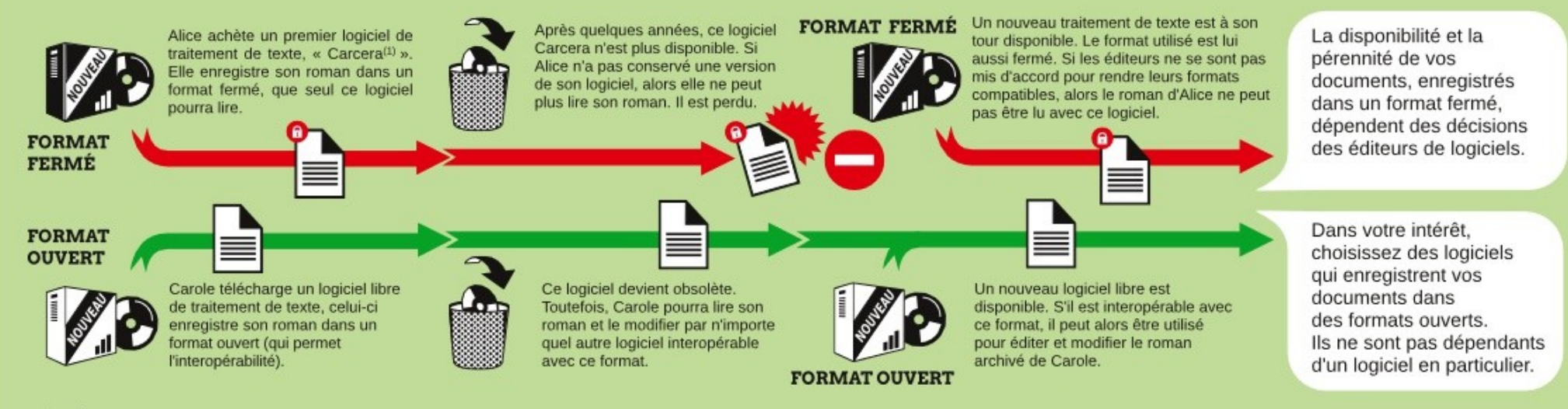

Pour en savoir plus, rendez-vous sur : www.april.org. Document réalisé par l'April avec des logiciels libres. Graphisme : Antoine Bardelli. Licence Art Libre 1.3 ou ultérieure / Creative Commons Paternité, Partage à l'iden Aprih ou ultérieure / GFDL 1.3 ou ultérieure. (1) Nom d'un logiciel propriétaire factice pour les besoins de la démonstration.

#### **7 – Les logiciels d'application libres :**

Il existe des logiciels libres qui fonctionnent soit sous LINUX, soit sous Windows, parfois sous Mac- OS (Apple), ...exemple Libre Office. ( Libre office permet de lire ou d'enregistrer des applications issues ou a destination des logiciels MicroSoft.

# **7 – 1 - Bureautique**

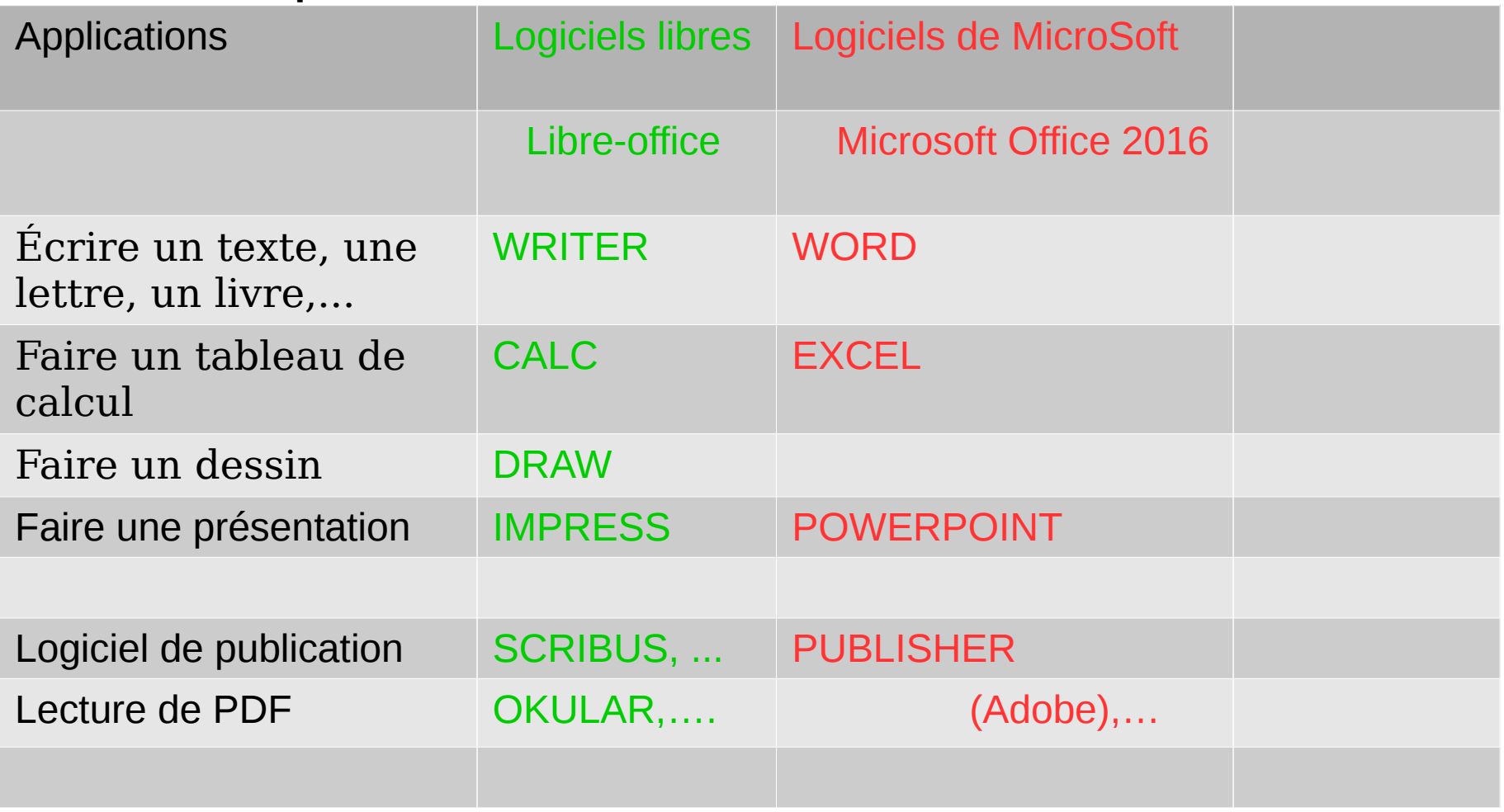

7 – 2 – Les logiciels pour les LOISIRS (et professionnels ).

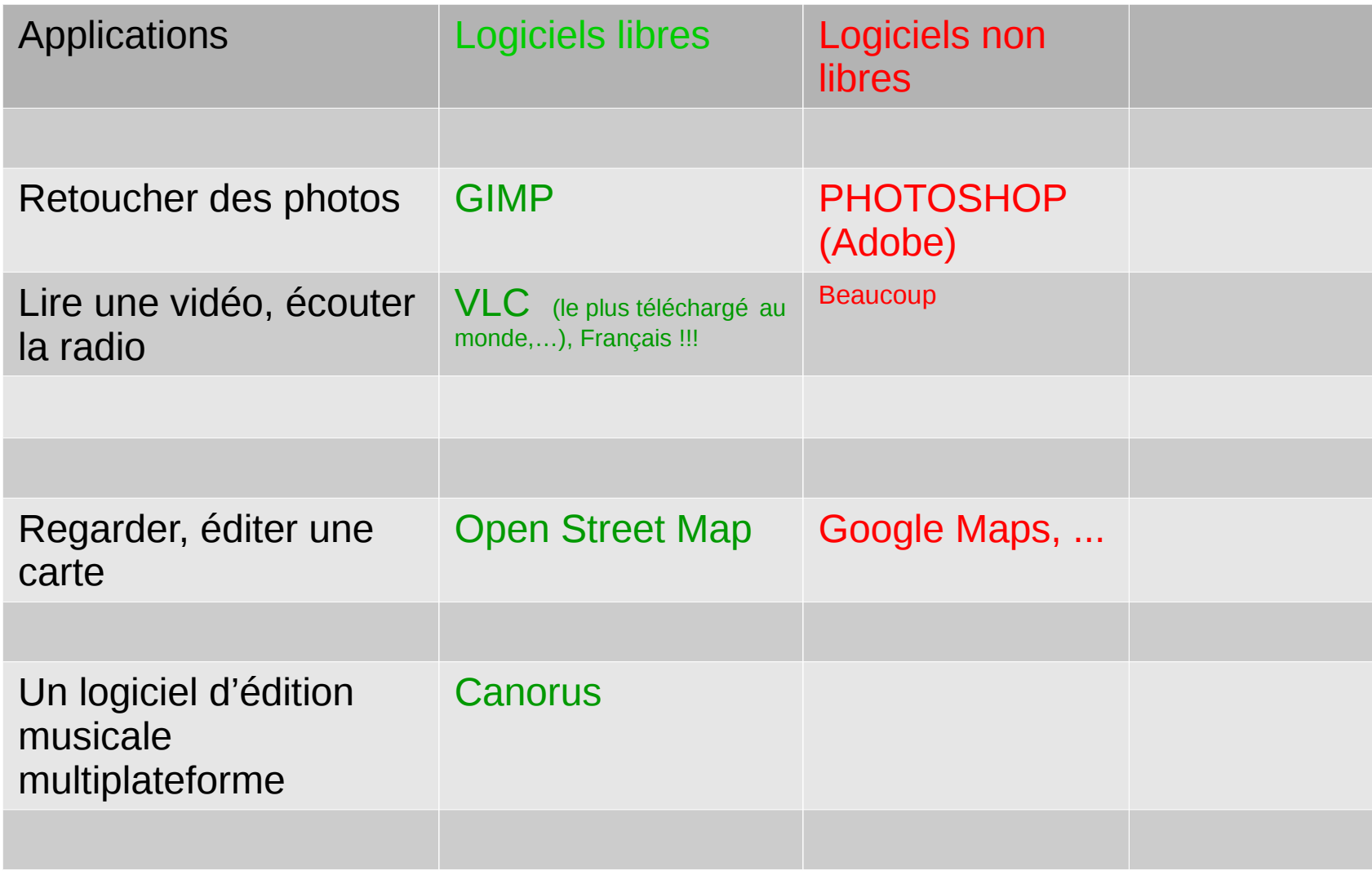

# **7 – 3 Logiciels libres pour les associations**

**L'association APRIL** (Association pour promouvoir et défendre le logiciel libre) a éditer un guide : que l'on peut se procurer sur : www.april.org

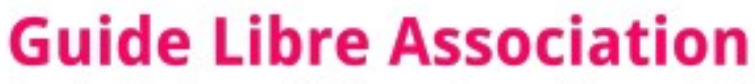

Des logiciels pour libérer votre projet associatif

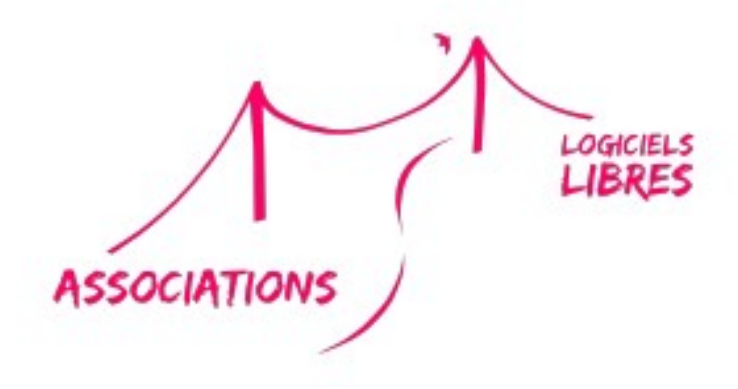

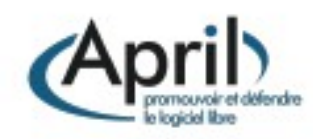

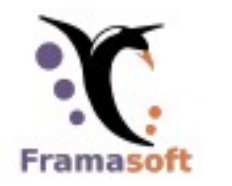

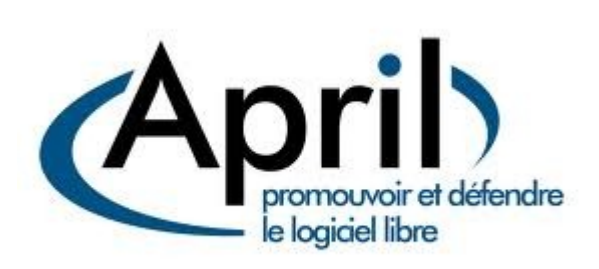

Ceci en collaboration avec l'association Framasoft: Mais aussi avec le Crédit coopératif et la MACIF

Framasoft est un réseau d'éducation populaire créé en novembre 2001 par Alexis Kauffmann, et soutenu depuis 2004 par l'**association homonyme**. Consacrée principalement au logiciel libre, elle s'organise en trois axes sur un mode collaboratif : promotion, diffusion et développement de logiciels libres, enrichissement de la culture libre et offre de services libres en ligne. (Wikipédia).

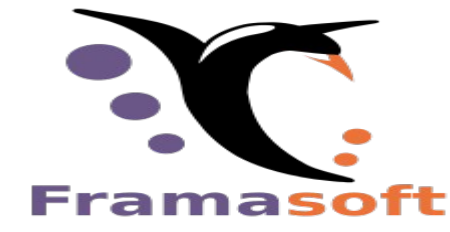

https://framasoft.org/

Ces deux associations (April et Framasoft) publient sur leur site une quantité impressionnante de documents et de renseignements.

Il existe d'autres associations pour le « libre » qui sont mentionnées sur les sites des associations citées ci-dessus.

Pour Framasoft, la communauté d'utilisateurs est créatrice de ressources et apporte assistance et conseil à ceux qui découvrent et font leurs premiers pas avec les logiciels libres. Elle accompagne ceux qui désirent remplacer leurs logiciels propriétaires par des logiciels libres en attachant une attention toute particulière au processus de migration du système d'exploitation Microsoft Windows vers GNU/Linux. (wikipédia).

Comment acquérir un ordinateur avec GNU/LINUX tout installé ? Si vous voulez l'équivalent de l'apple dernier cri, je vous conseille le Dell XPS 13 avec Linux et Ubuntu, mais il y en a d'autres. (René GIRARD).

Comment migrer du système d'exploitation Microsoft Windows vers GNU/Linux ? Framasoft aide à cette migration. Cela peut-être intéressant quand un ordinateur devient trop lent avec windows.

#### Comment installer des logiciels libres?

Choisir ses logiciels libres avec les descriptifs d'April ou de Framasoft, les télécharger, les installer si ce n'est pas déjà fait ou aller dans à une séance d'installation organisées par April à la cité des sciences ou par Nevers-Libre à Nevers. Il y a d'autres villes où cela est organisé.

Une association locale organise des séances d'installation (entre d'autres activités)

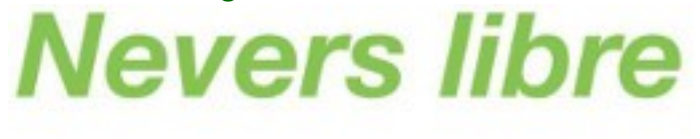

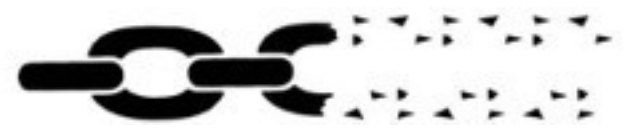

[https://www.nevers-libre.org/](https://www.nevers-libre.org/%22%20%5Ct%20%22_blank)

# **7 – 4 Logiciels libres éducatif**

Sur le guide libre association d'April figurent les logiciels suivants

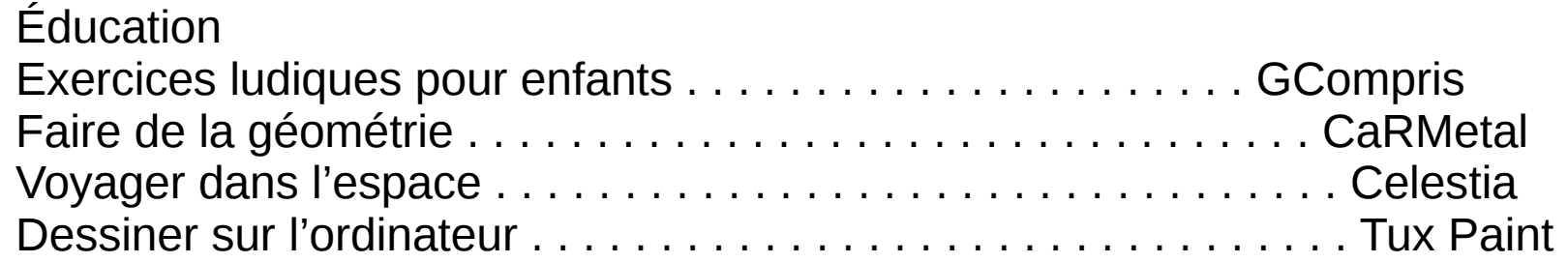

# **7 – 5 Logiciels libres pour « surfer » sur internet**

Sur le guide libre association d'April figurent les logiciels suivants

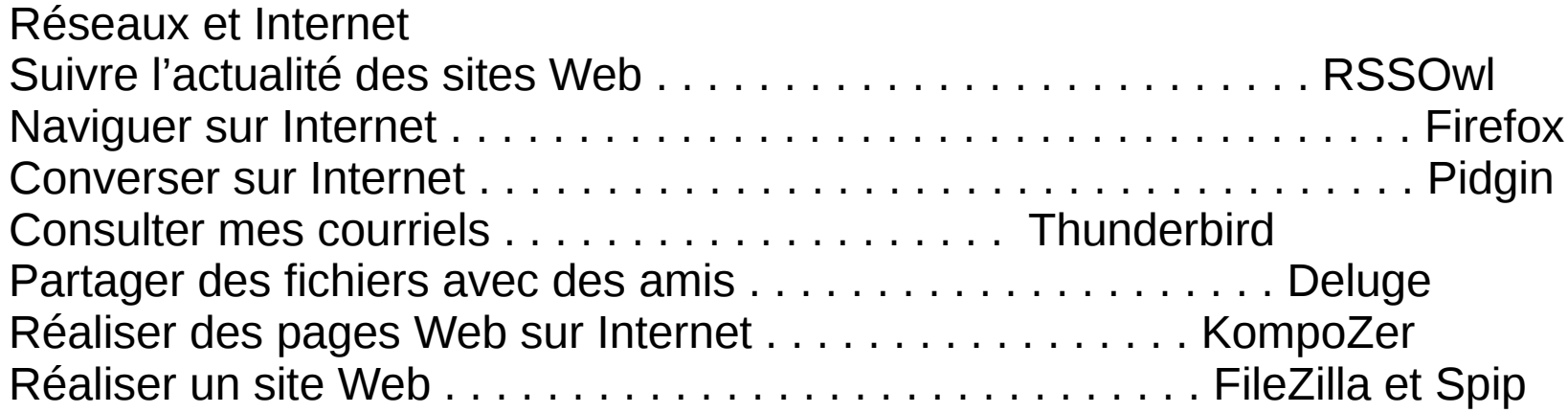

#### **7 – 6 Les 1625 Logiciels libres listés par framalibre par rubriques: une partie des rubriques : voir sur site : <https://framasoft.org/rubrique2.html>**

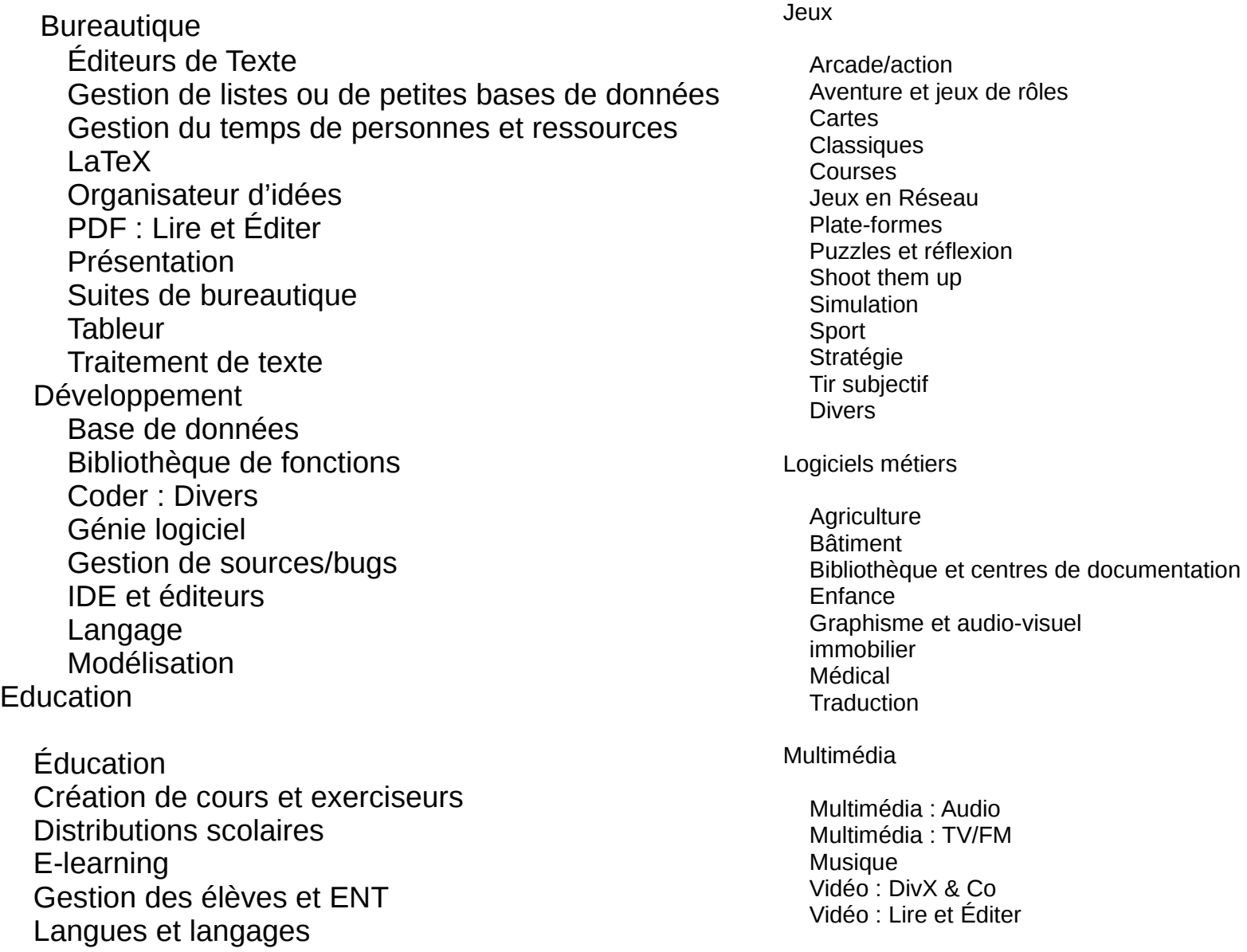

### **7 – 8 Les logiciels pour internet**

Pour aller sur internet il faut deux logiciels : un navigateur et un moteur de recherche : Un navigateur web est un logiciel conçu pour consulter et afficher le World Wide Web. Un moteur de recherche est une application web permettant, de trouver des ressources à partir d'une requête sous forme de mot(s)

#### 7 – 8 – Les logiciels les plus connus

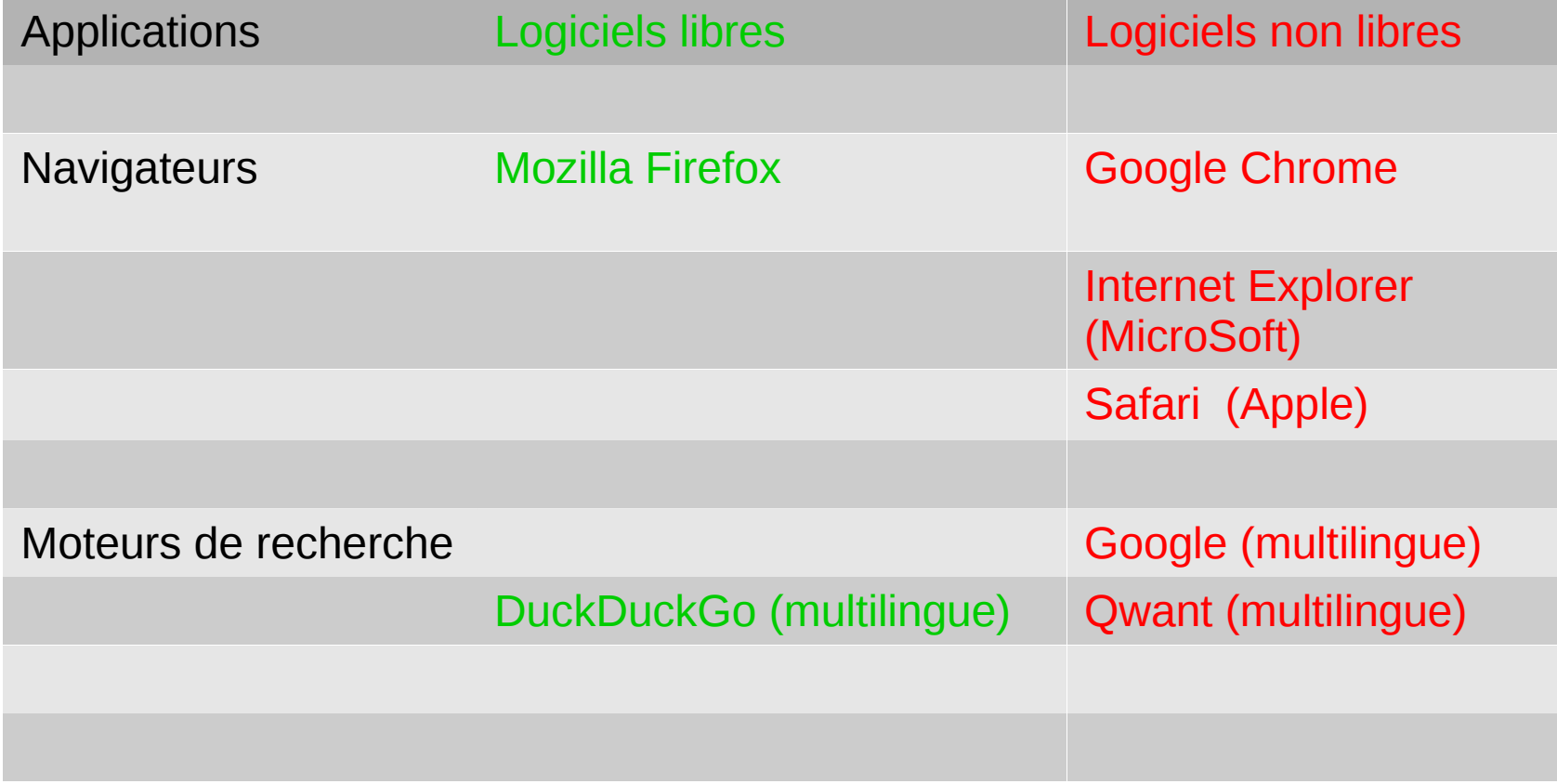

#### **7 – 9 GOOGLE, c'est quoi ?**

A l'origine google était uniquement moteur de recherche, maintenant google s'est diversifié si bien que le groupe d'entreprises va s'appeler ALPHABET Vous avez :

**Google** : moteur de recherche,

**Google+** ou Google plus : réseau social au même titre que Facebook

**Google Hangouts :** une plate-forme de messagerie instantanée et de visioconférence, à l'image de Facebook Messenger

**Google Play Store** : est la boutique en ligne de Google pour le système d'exploitation Android. L'application Play Store est pré-installée sur chaque téléphone.

**Google Analytics** : service gratuit d'analyse d'audience d'un site Web ou d'applications utilisé par plus de 10 millions de sites

**Google AdWords :** programme de publicité sur Internet de Google

**Google Now** : assistant personnel numérique qui prend la forme d'une application Android et iOS basée sur la reconnaissance vocale, le traitement du langage naturel par oral ainsi que sur la synthèse vocale

**Google Drive :** service de stockage et de partage de fichiers dans le Cloud. Google Drive, regroupe Google Docs, Sheets et Slides, suite bureautique permettant de modifier des documents, des feuilles de calcul, des présentations, des dessins, des formulaires, etc Wikipédia.

Google s'investit également dans les objets connectés : Règlage de la température d'un logement, sécurité anti-intrusion dans les pavillons, ... voiture sans conducteur. Google s'investit également **dans la médecine.** (Emission de France-inter fin Juin).

#### **7 – 10 Les CLOUD**

Le cloud, le nuage, est une sorte de gigantesque mémoire informatique (située en grande partie au Etats Unis, Suède pour Facebook 11/7,...) qui plane au-dessus de nos têtes et à laquelle on peut accéder de n'importe où. Ainsi on peut (si l'hébergeur le veut bien !) consulter et partager ses photos, des documents de n'importe quel endroit. Cela va plus loin avec encore plus de services pour les particuliers et les entreprises. C'est assez abstrait mais cela devient vite plus concret dès que l'on met des noms dessus, par exemple: SkyDrive, iCloud, Google Drive, Dropbox, Orange, SFR ou Hubic... Cela sert normalement à stocker ses données et à les partager, par exemple, entre plusieurs ordinateurs, un smartphone, une tablette. D'après Wikipédia

En particulier, **les cinq plus grandes firmes du monde en chiffre d'affaire, étatsuniennes du web ( Google, Apple, Facebook, Amazon, MicroSoft.)** se sont engouffrées sur ce marché en rachetant des plus petites entreprises. Ainsi elles enregistrent **des données de personnes physiques ou morales, de collectivités, d'associations, de syndicats, d'entreprises, ..**.Elles peuvent se servir de ces données pour développer le commerce mondial, **mais pourquoi pas à d'autres fins ? Selon Edward Snowden le FBI et la NSA ( National Sécurity Agency ) ont accès aux données des cinq grands. Hollande et Merkel n'ont-ils pas fait l'objet d'écoutes ?**

**Le ministère de l'éducation nationale a signé une convention avec MicroSoft pour des logiciels éducatifs mais aussi une sorte de délégation de service public sur ses serveurs.**

**Nos enfants, petits -enfants, enseignants seront-ils fichés (ou/et « fliqués » ) par MicroSoft ? C'est fort probable si l'on ne fait rien ! Faire** 

## **7 – 10 Les CLOUD**

**Pour éviter que nos données ou renseignements soient concentrées entre les mains d'entreprises gigantesques quelque part aux états Unis, pour éviter l'inhumanité, il y a plusieurs solutions :**

**Favoriser et aider les petites entreprises locales à créer des Clouds locaux à condition qu'elles aient une éthique.**

**Par exemple la Start-up Cozy propose ce service en France et a comme client la MAIF, ...**

**Favoriser et aider des communautés locales à créer des Clouds locaux à condition qu'elles aient une éthique..**

**Ou mieux encore : favoriser et aider les « CHATONS » à naître ( Collectif des Hébergeurs Alternatifs, Transparents, Ouverts, Neutres et Solidaires),** collectif initié par l'association Framasoft.

**En Juin 2016, il a été écrit un manifeste&charte des chatons que vous pourrez lire sur chatons.org** 

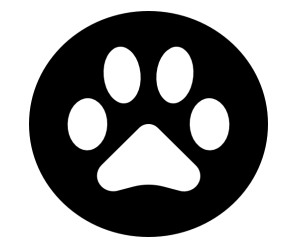

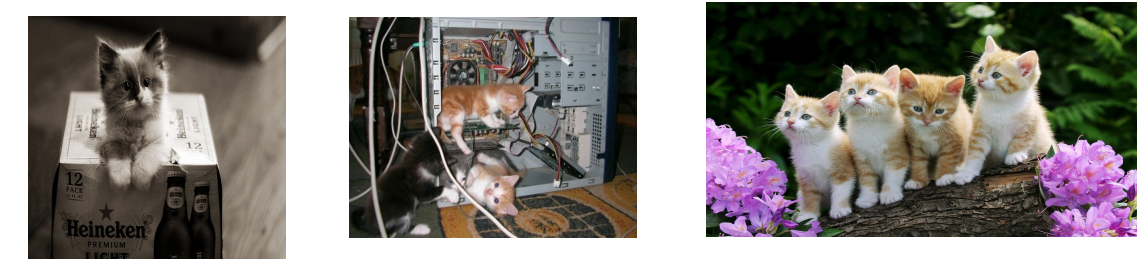

Dans les prochains mois, ou dans les jours des chatons vont naître ! Ils regarderont l'avenir avec plus d'humanité ! René